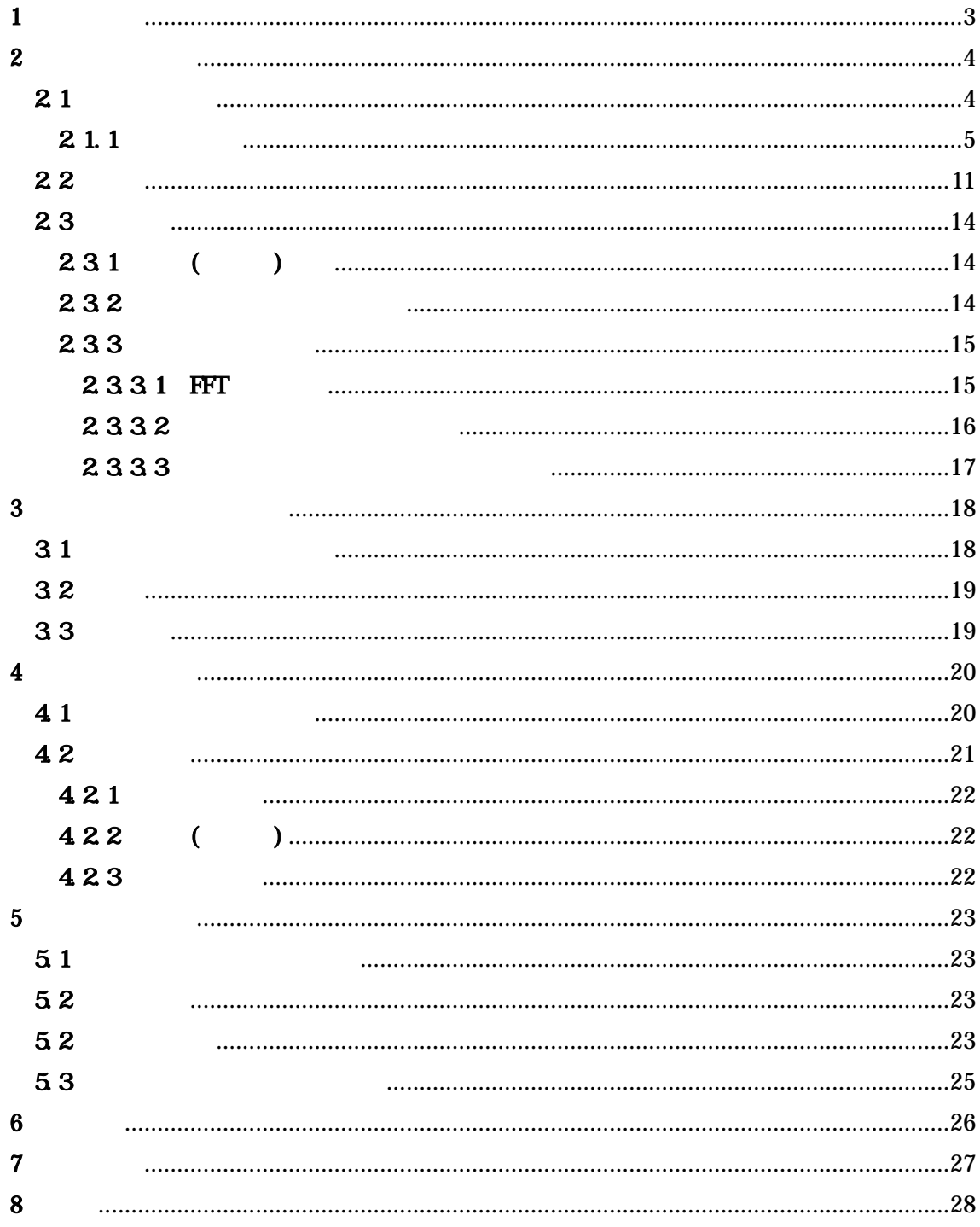

 $\mathbf{1}$ 

2

2

WAVE

#### $2 \angle$

- 3
- $\bullet$  ( )
- $\bullet$  ( )
- $\bullet$  ( )

## 16 8 4

## $[1][2][3][4][5]$

21  $($   $)$   $2.1.1$ 

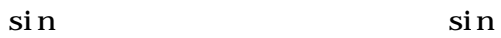

[m] [sec] [Hz]

 $T = 1 / f$  [sec]

[sec]

 $\times$  2 [rad]

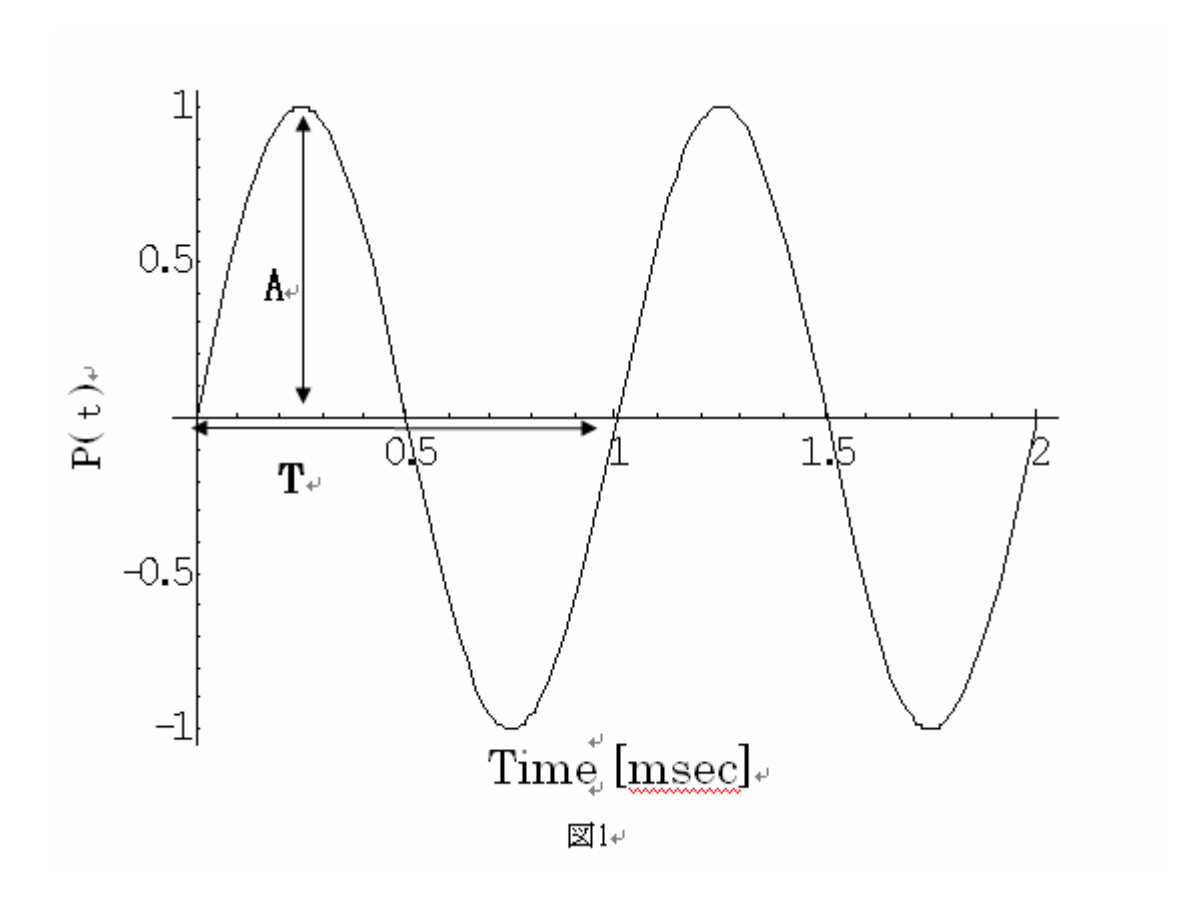

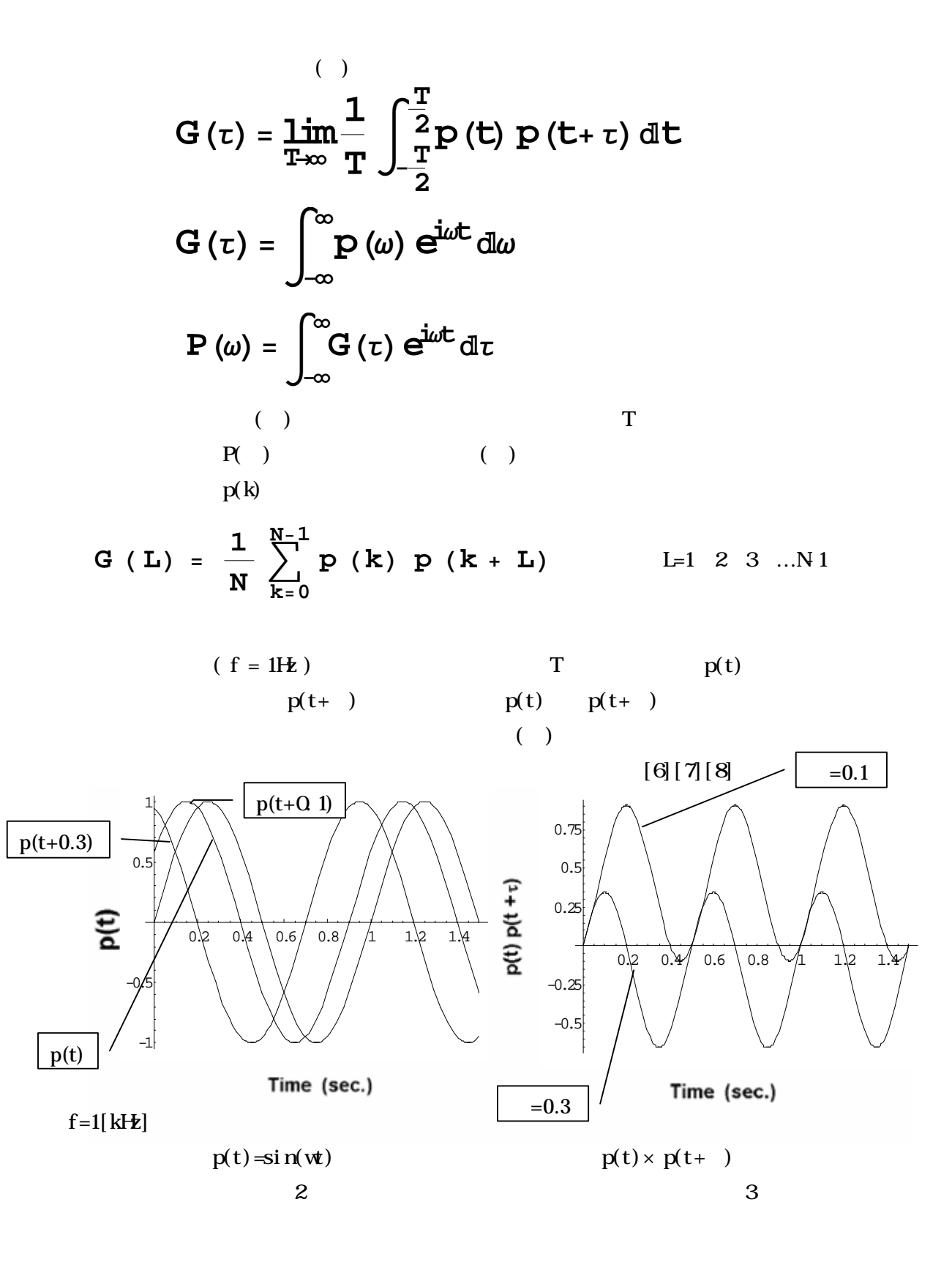

$$
\sin
$$

$$
p(t) = \sin(\omega t)
$$
  
\n
$$
G(\tau) = \lim_{T \to \infty} \frac{1}{T} \int_{-\frac{T}{2}}^{\frac{T}{2}} \sin(\omega t) \sin(\omega t + \omega \tau) dt
$$
  
\n
$$
= \lim_{T \to \infty} \frac{1}{T} \int_{-\frac{T}{2}}^{\frac{T}{2}} \sin(\omega t) \{ \sin(\omega t) \cos(\omega \tau) + \cos(\omega t) \sin(\omega \tau) \} dt
$$
  
\n
$$
= \lim_{T \to \infty} \frac{1}{T} \int_{-\frac{T}{2}}^{\frac{T}{2}} \{ \sin^2(\omega t) \cos(\omega \tau) + \sin(\omega t) \cos(\omega t) \sin(\omega \tau) \} dt
$$
  
\n
$$
= \lim_{T \to \infty} \frac{1}{T} \int_{-\frac{T}{2}}^{\frac{T}{2}} \{ \sin^2(\omega t) \cos(\omega \tau) + \sin(\omega t) \cos(\omega t) \sin(\omega \tau) \} dt
$$
  
\n
$$
= \lim_{T \to \infty} \frac{1}{T} \int_{-\frac{T}{2}}^{\frac{T}{2}} \{ \frac{1 - \cos(2\omega t)}{2} \cos(\omega \tau) + \frac{\sin(2\omega t)}{2} \sin(\omega \tau) \} dt
$$
  
\n
$$
= \lim_{T \to \infty} \frac{1}{T} \int_{-\frac{T}{2}}^{\frac{T}{2}} \{ \frac{1 - \cos(2\omega t)}{2} \cos(\omega \tau) + \frac{\sin(2\omega t)}{2} \sin(\omega \tau) \} dt
$$
  
\n
$$
= \lim_{T \to \infty} \frac{1}{T} \{ \cos(\omega \tau) \left[ \frac{t}{2} - \frac{\sin(2\omega t)}{4\omega} \right]_{-\frac{T}{2}}^{\frac{T}{2}} + \sin(\omega \tau) \left[ -\frac{\cos(2\omega t)}{4\omega} \right]_{-\frac{T}{2}}^{\frac{T}{2}}
$$
  
\n
$$
= \lim_{T \to \infty} \frac{1}{T} \{ \cos(\omega \tau) \frac{T}{2} \} = \frac{\cos(\omega \tau)}{2}
$$

$$
(0 \t T) \t p(t) \t (0 \t ZT)
$$
  
 
$$
p(t+)(0 \t T)
$$

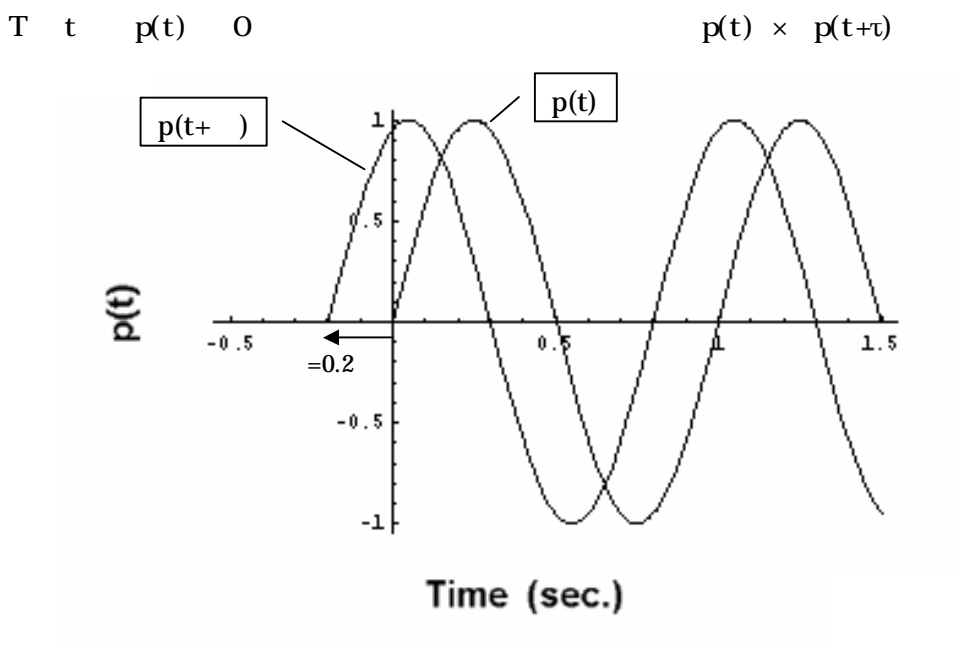

sin

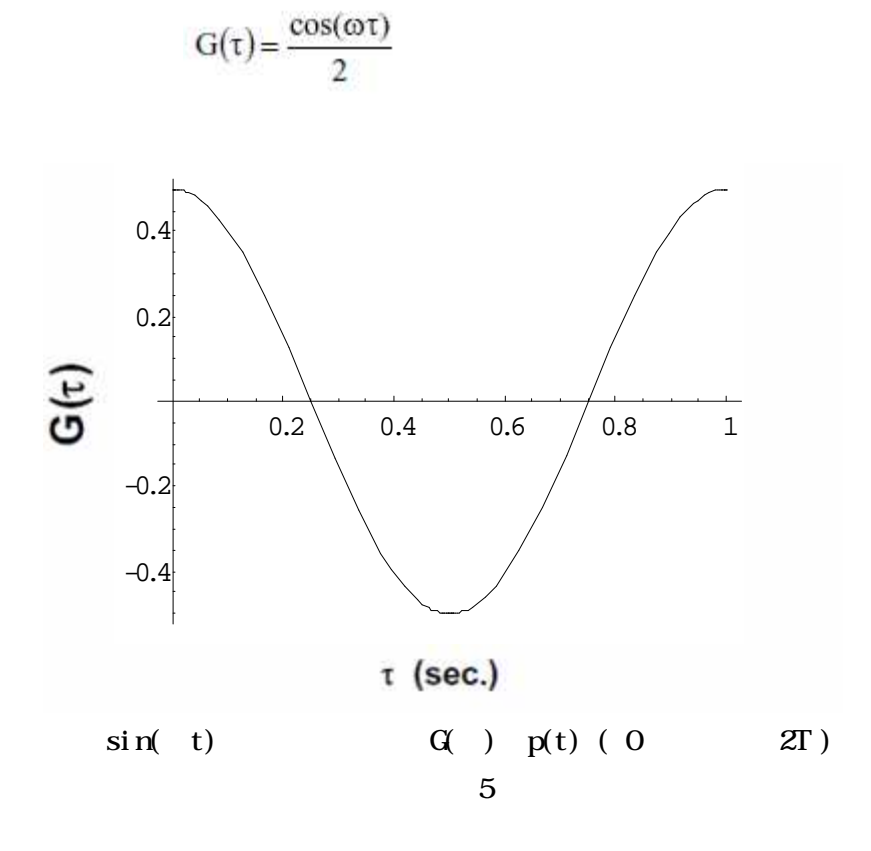

 $\overline{\text{MD}}$ 

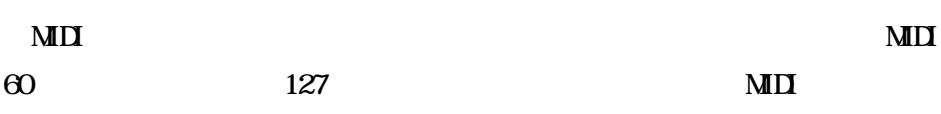

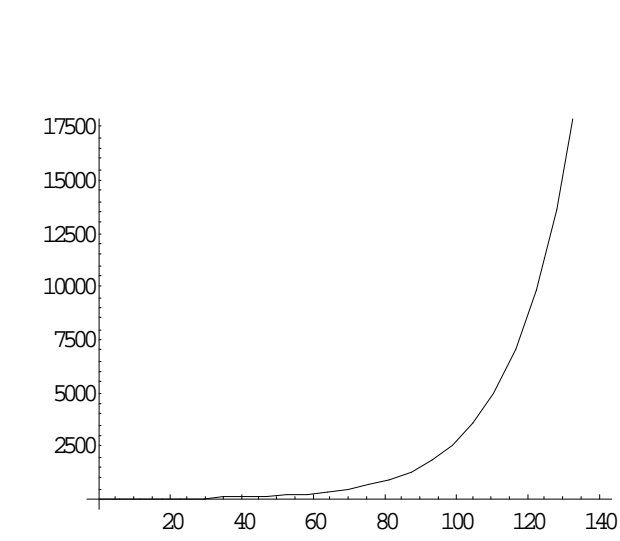

MIDI

$$
g2(F/440) +69
$$
\nT\n  
\n
$$
/T
$$
\n
$$
MII
$$

 $(69 - N) (N-69)$  $F(Hz) = 440(Hz) * 2^{(N-69)/12}$  $N=0$  $F(Hz) = 440(Hz) * 2^{(0.69)/12}$ =8.1757Hz (N=0 8.176Hz)  $N=$  $N=12\times 1$  or  $F=$  $F \neq$ 

N 12  
\nF(
$$
Hz
$$
) =440( $Hz$ ) \* 2<sup>(69-N/12)</sup>  
\nN=0  
\nF( $Hz$ ) =440( $Hz$ ) \* 2<sup>(69-0)/12</sup>  
\n=23679. 64 $Hz$ 

X=  $F(Hz) = 440(Hz) * 2^{69-N}$ 

 $F(Hz)$  N (69) 440Hz 1 2 1 12  $Y=N^{\dagger}X$  $F(Hz) = 440(Hz) * X^{(69-N)}$ 

 $[-]$ 

周波数 音階 測定値 計算値 0  $|8176|8175798916|C$ 7

 ${\bf F}$ 

**WAVE** 

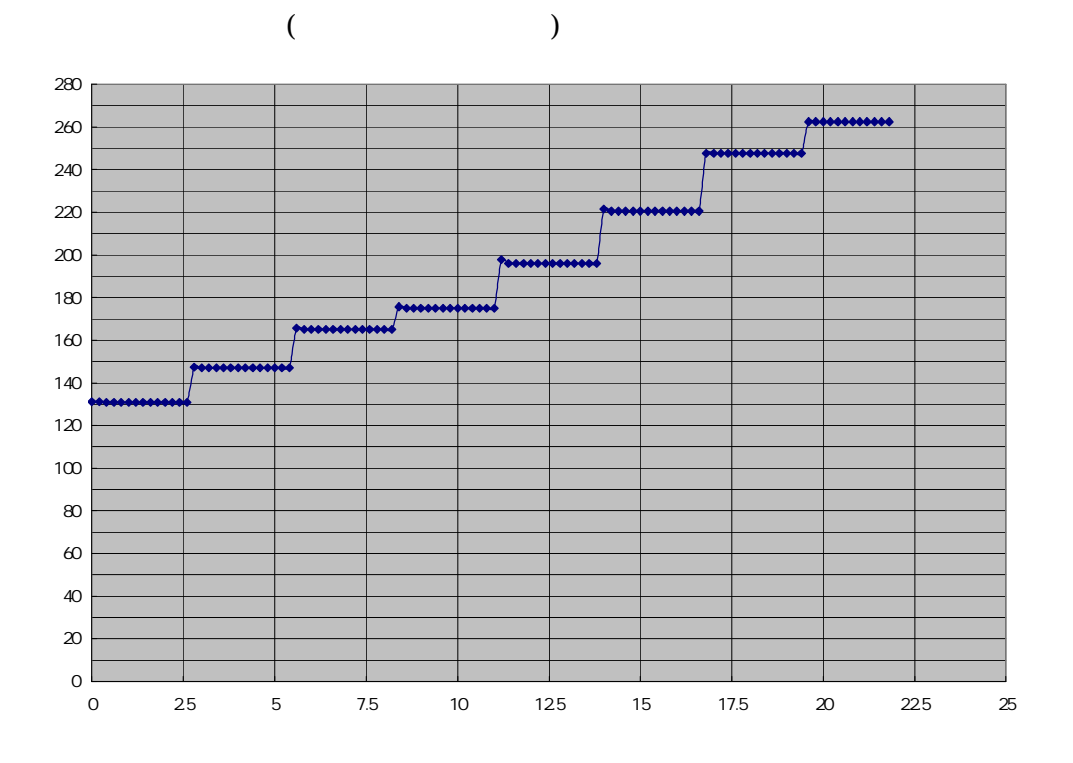

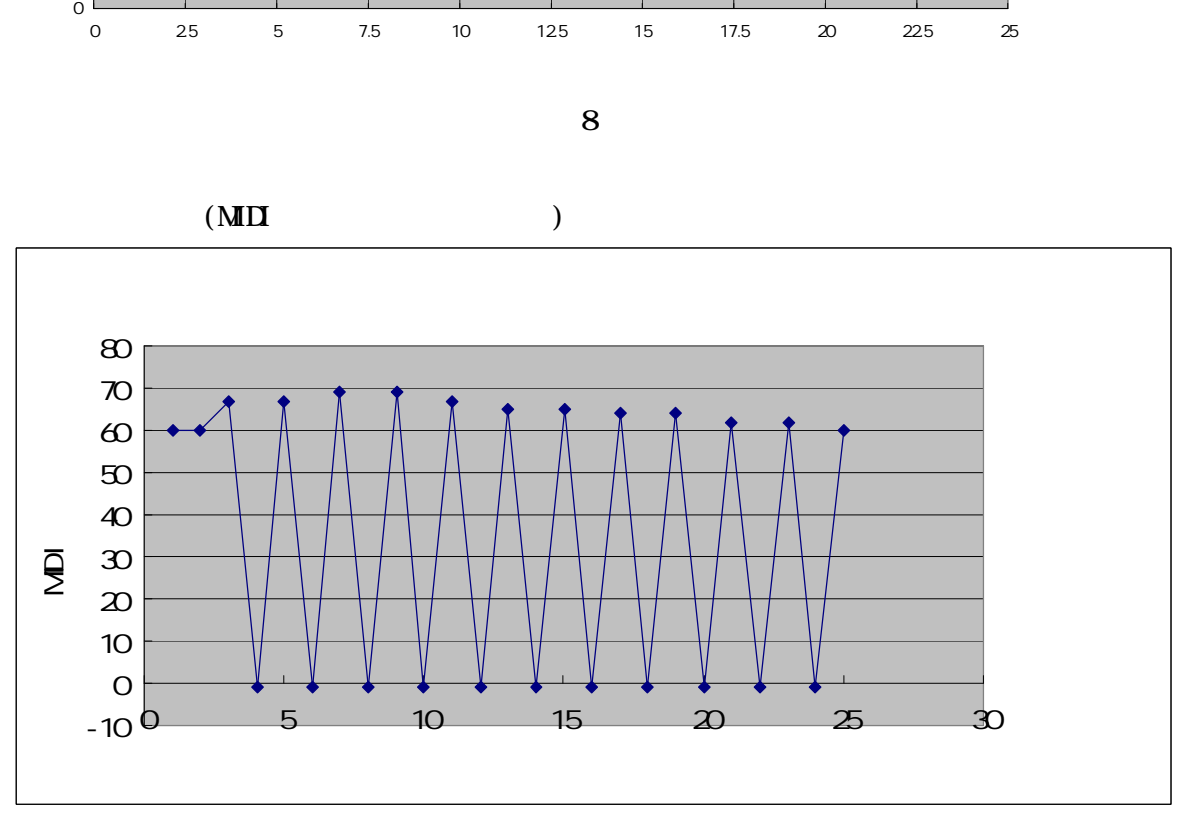

 $M\Box$  1

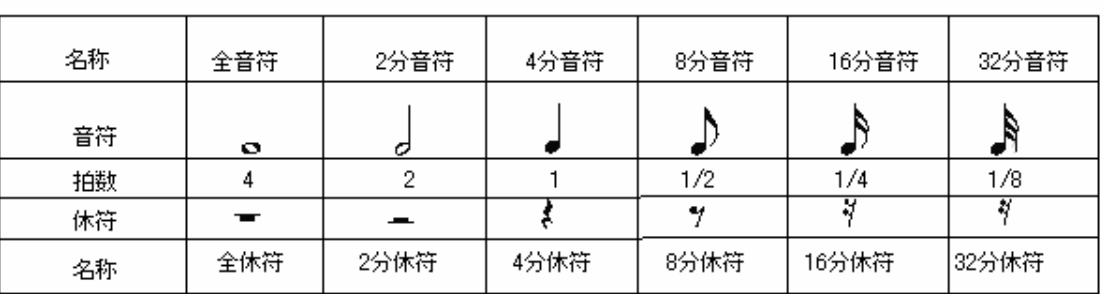

4 4

 $\int_{\frac{1}{2}}$  =  $\int_{\frac{1}{2}}$  +  $\int_{\frac{1}{2}}$ <br>  $\frac{1}{2}$  +  $\int_{\frac{1}{2}}$  $\gamma \cdot = \gamma + \frac{y}{\pi}$ <br> $\gamma \times \frac{1}{2}$  $\begin{array}{c} \mathbb{I} \\ \int \times 1/2 \end{array}$  $\int_{-\infty}$  =  $\int_{-\infty}^{+\infty}$ <br> $\int_{-\infty}^{+\infty}$ <br> $\int_{-\infty}^{+\infty}$  $\lambda = \lambda + \gamma$ <br> $\frac{1}{\lambda} \times 1/2$ 音符 休符

11

1/2

[10]

 $2.2.1$ 

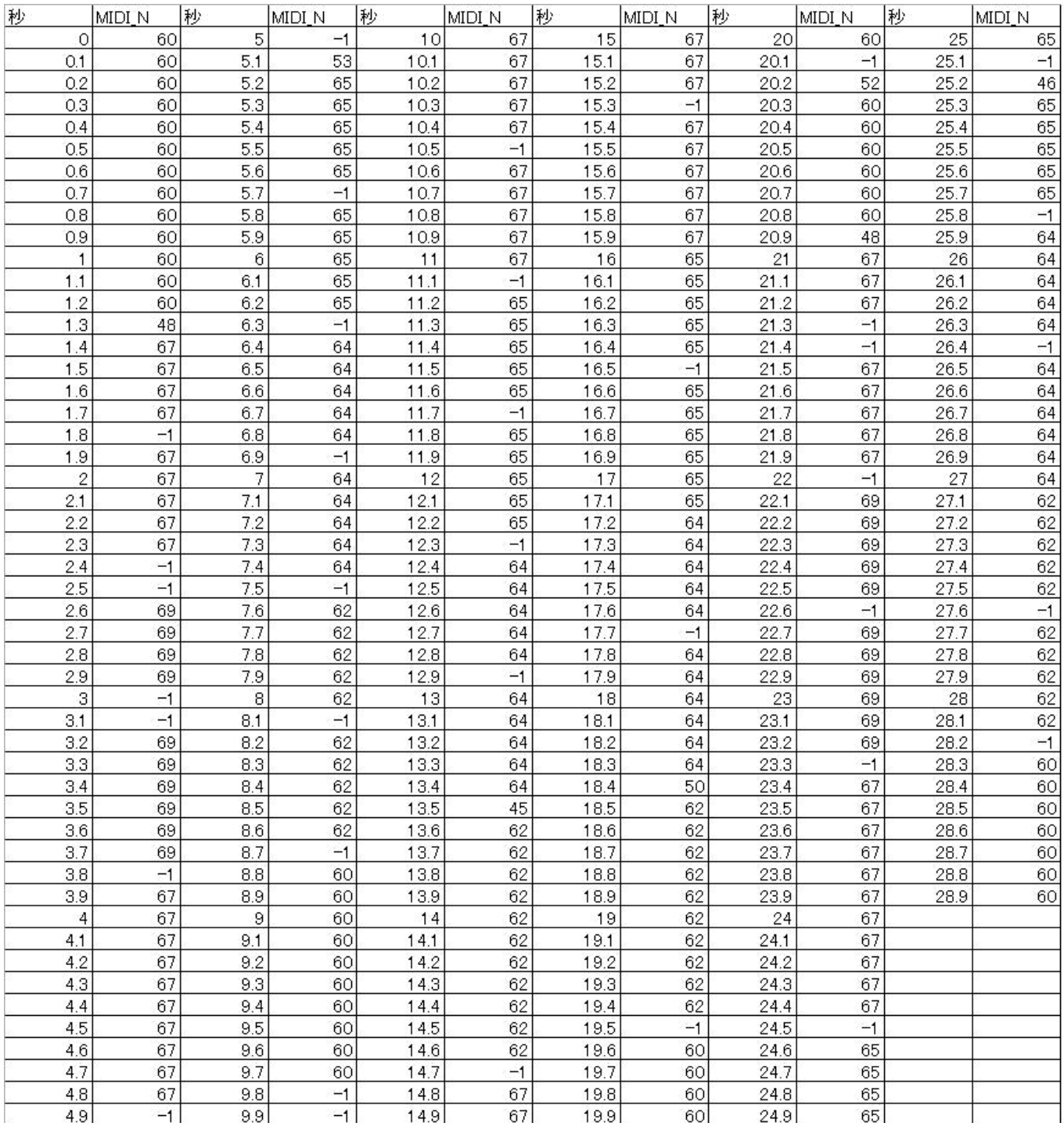

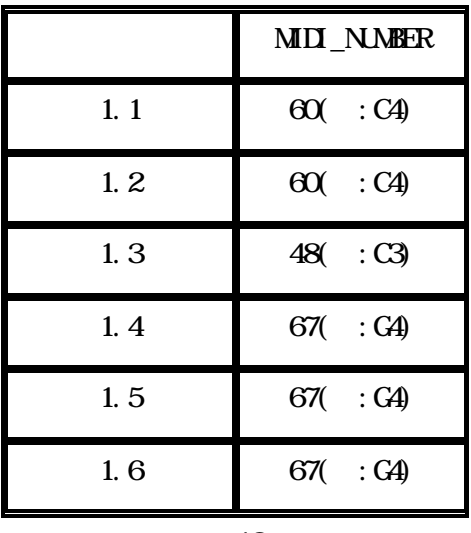

0.1 4 0.2

 $(\phantom{-})$ 

240

( )

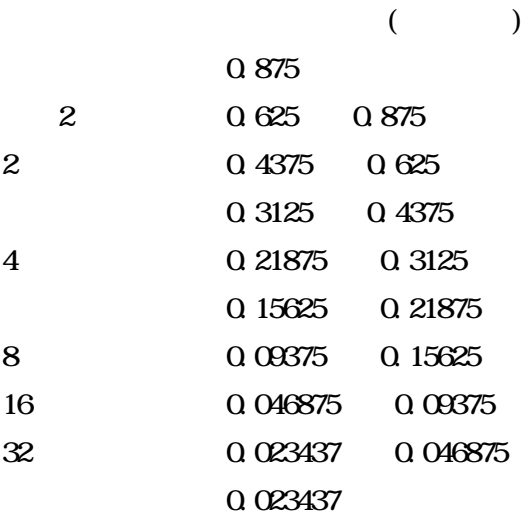

 1 [11] [12] ( )  $( )$ 

 Major Scale

Major Scale

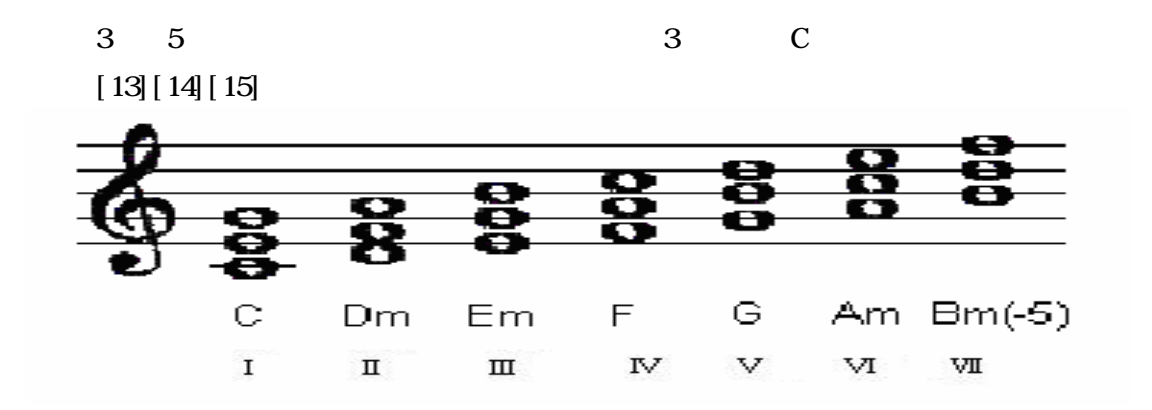

233 3 FFT FFT 1 [16] [17]

# 2331 FFT

FFT FFT **FFT** [18] FFT 512[ ]

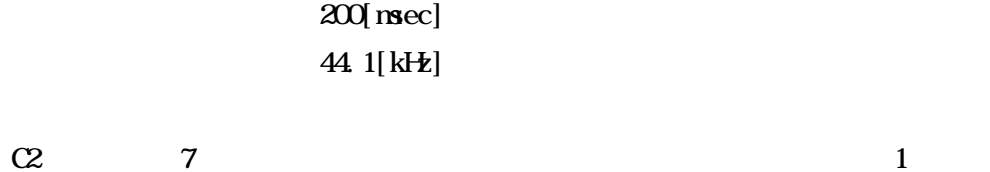

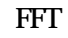

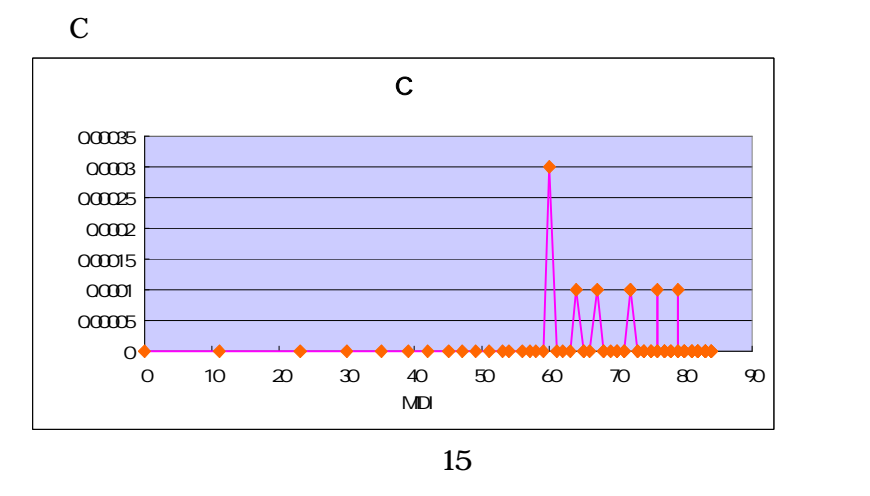

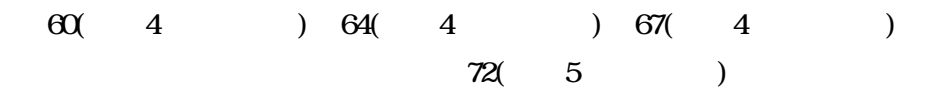

// C C# D D# E F F# G G# A A# B  $C \left\{ 1, 0, 0, 0, 1, 0, 0, 1, 0, 0, 0, 0 \right\} / \sqrt{2}$ Dm { 0, 0, 1, 0, 0, 1, 0, 0, 0, 1, 0, 0}// Em { 0, 0, 0, 0, 1, 0, 0, 1, 0, 0, 0, 1 }//  $F$  { 1, 0, 0, 0, 0, 1, 0, 0, 0, 1, 0, 0}//  $G \{ 0, 0, 1, 0, 0, 0, 0, 1, 0, 0, 0, 1 \}$ Am { 1, 0, 0, 0, 1, 0, 0, 0, 0, 1, 0, 0}// Bdi m  $\{ 0, 0, 1, 0, 0, 1, 0, 0, 0, 0, 0, 1 \}$ //

1 C

FFT

$$
R = \frac{\sum_{i=0}^{n-1} (f[i] - \overline{f})(t[i] - \overline{t})}{\sqrt{\sum_{i=0}^{n-1} (f[i] - \overline{f})^2} \sqrt{\sum_{i=0}^{n-1} (t[i] - \overline{t})^2}}
$$

$$
(i) \quad \text{FFT} \qquad \qquad t(i)
$$

1

14

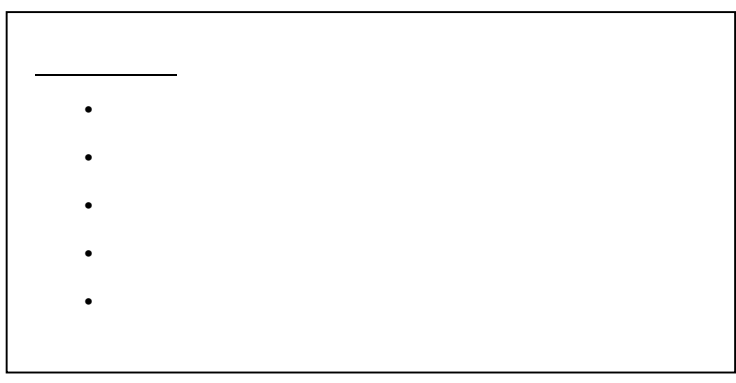

16

Dm

| [FFT         |                |             |            |   |
|--------------|----------------|-------------|------------|---|
| $\mathsf{C}$ | 1              | $R[c] =$    | 0          | F |
| C#           | O              | $R[dm] =$   | 0.816497   |   |
| D            | 1              | $R[em] =$   | $-0.40825$ |   |
| D#           | $\overline{O}$ | $R[f]=$     | 0.816497   |   |
| E            | $\overline{O}$ | $R[g]$ =    | 0          |   |
| F            | 1              | $R[am]=$    | 0.408248   |   |
| F#           | $\mathbf{O}$   | $R[bdim] =$ | 0.408248   |   |
| G            | 0              |             |            |   |
| G#           | $\overline{O}$ |             |            |   |
| A            | 1              |             |            |   |
| A#           | 0              |             |            |   |
| B            | 0              |             |            |   |

Dm F  $\qquad \qquad$  F

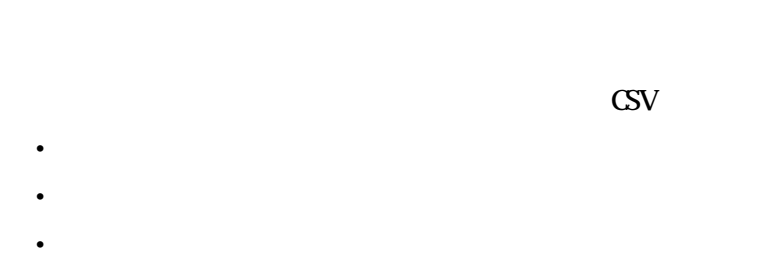

 $3\,$ 

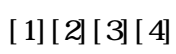

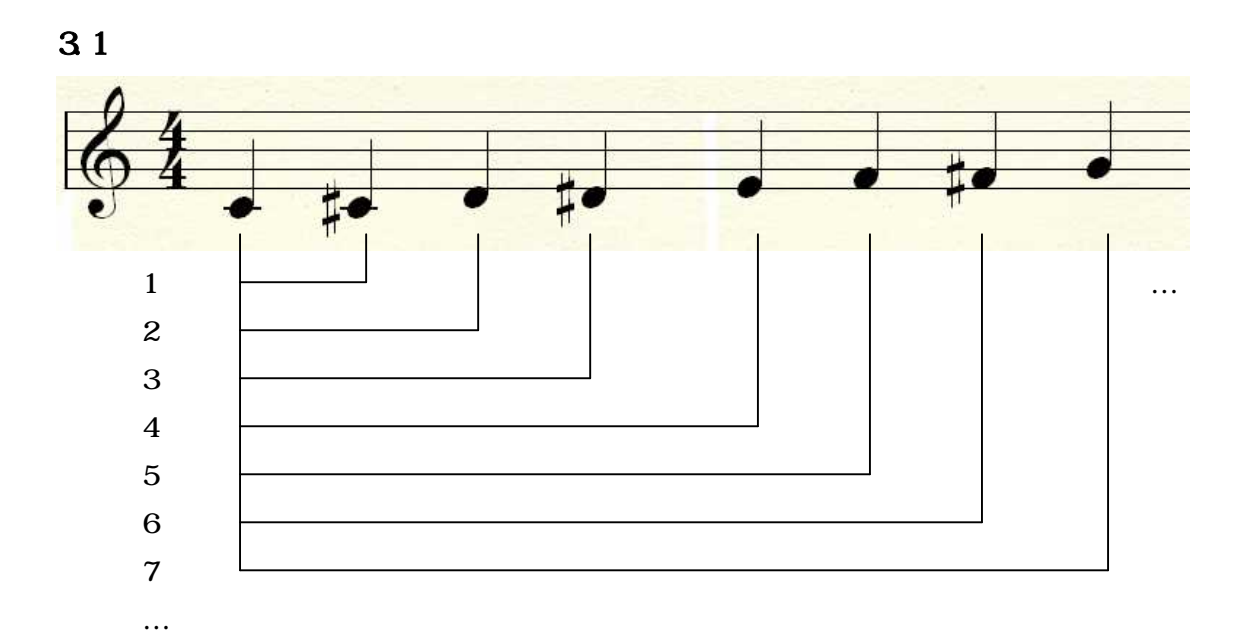

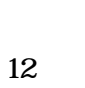

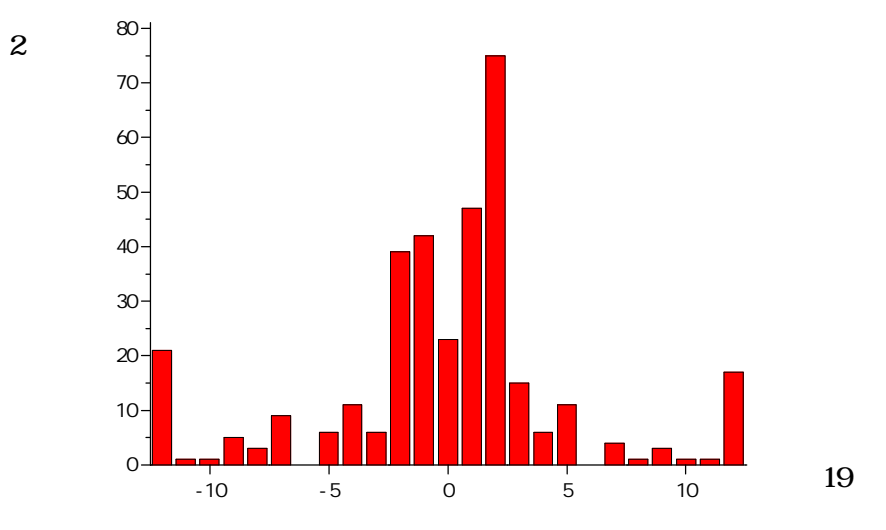

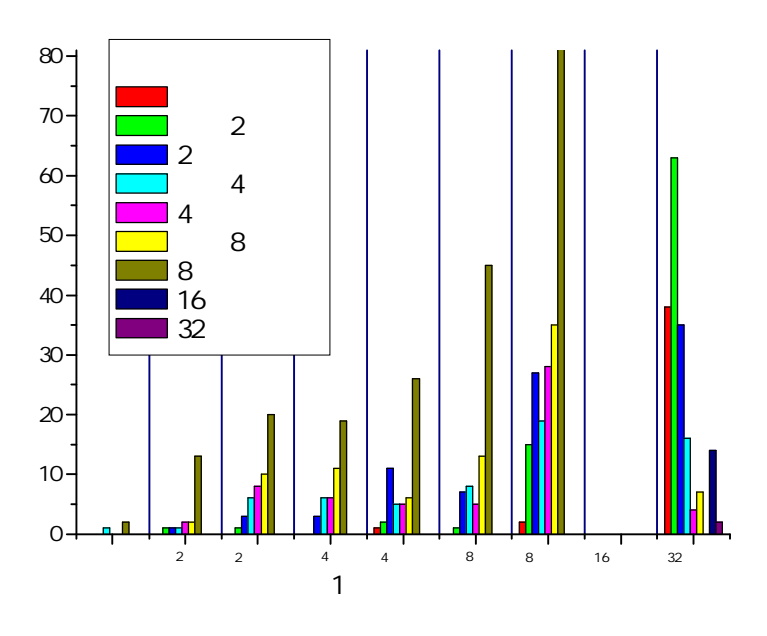

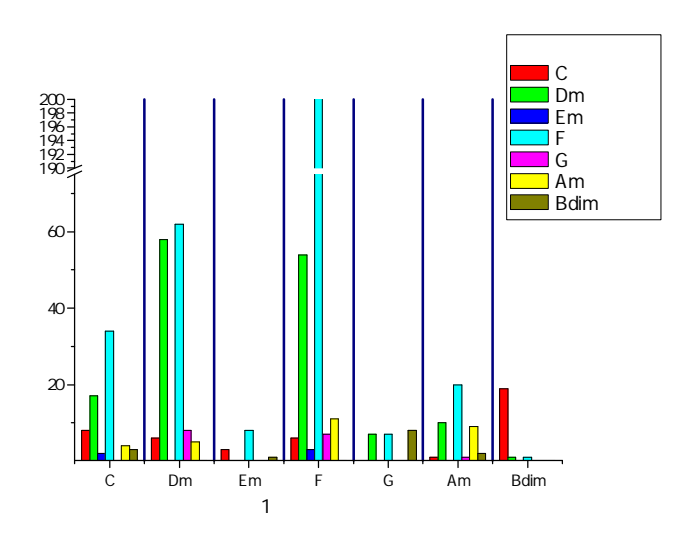

 $\overline{\mathbf{4}}$ 

4.1

3

## [19][20]

A A B B C C S

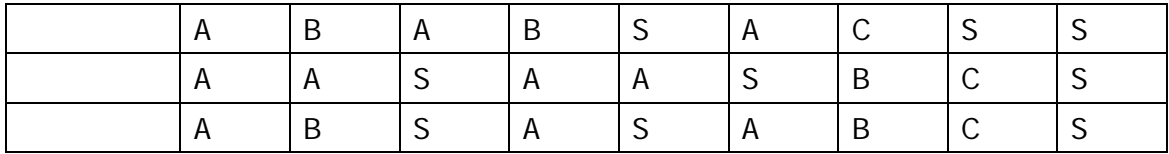

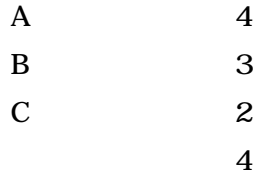

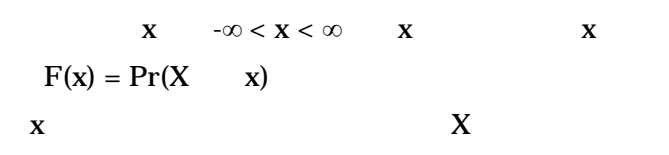

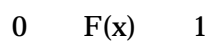

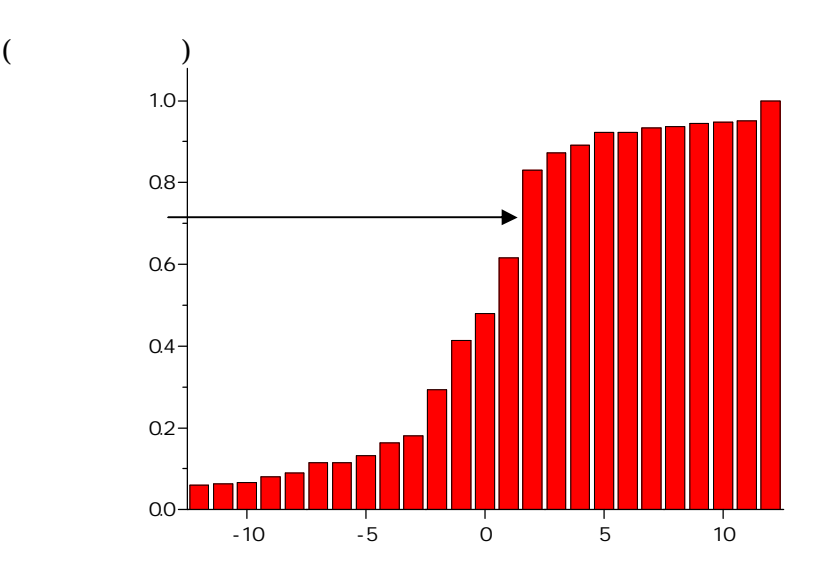

22

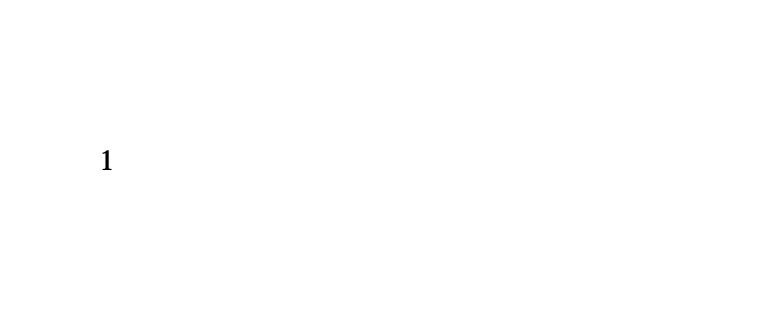

22 2

 $($   $)$  $($ 10 3 4 5  $422$  ( ) A B C 4 4 8 4/4 A B C 1 [21] [22] 423 1 1  $\mathbf{C}$ A

B C

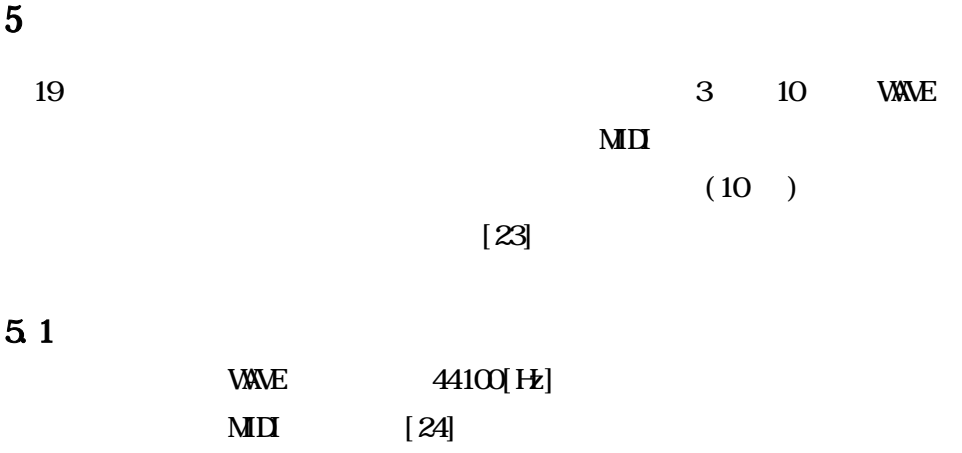

5.2 評価方法

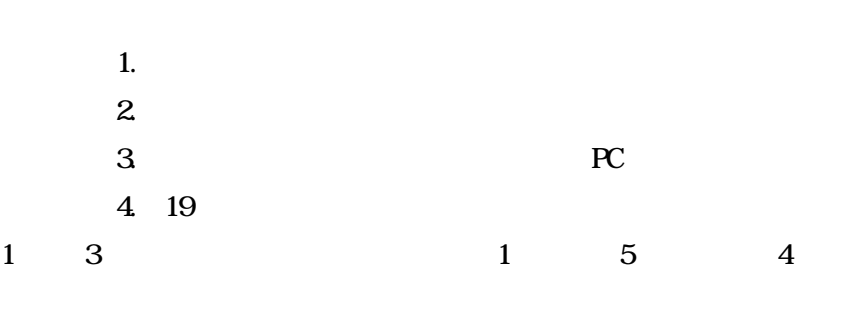

5

5.2 評価の結果

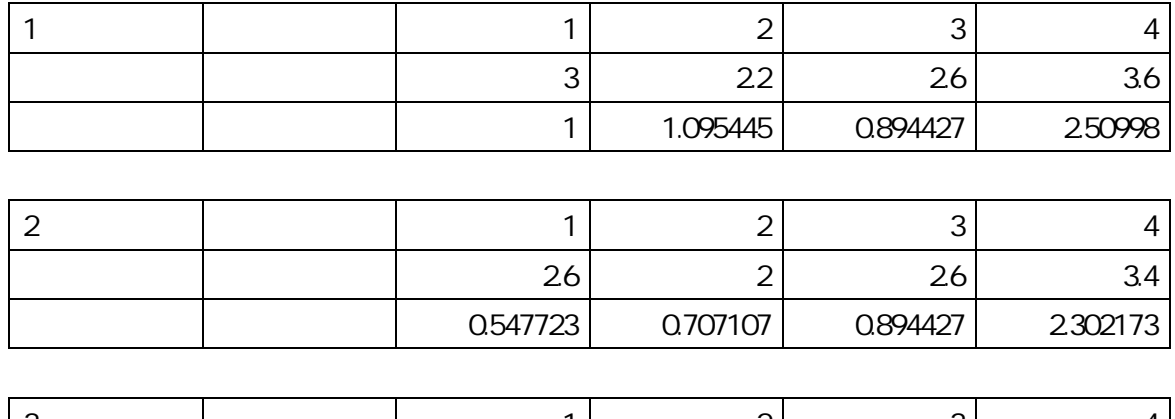

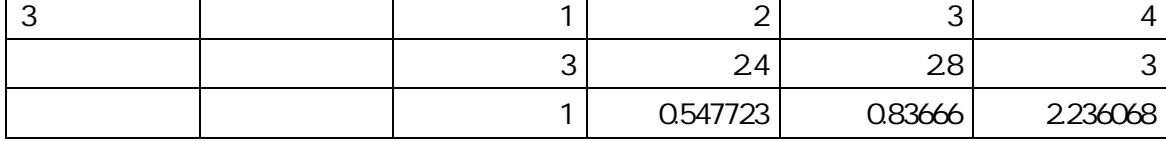

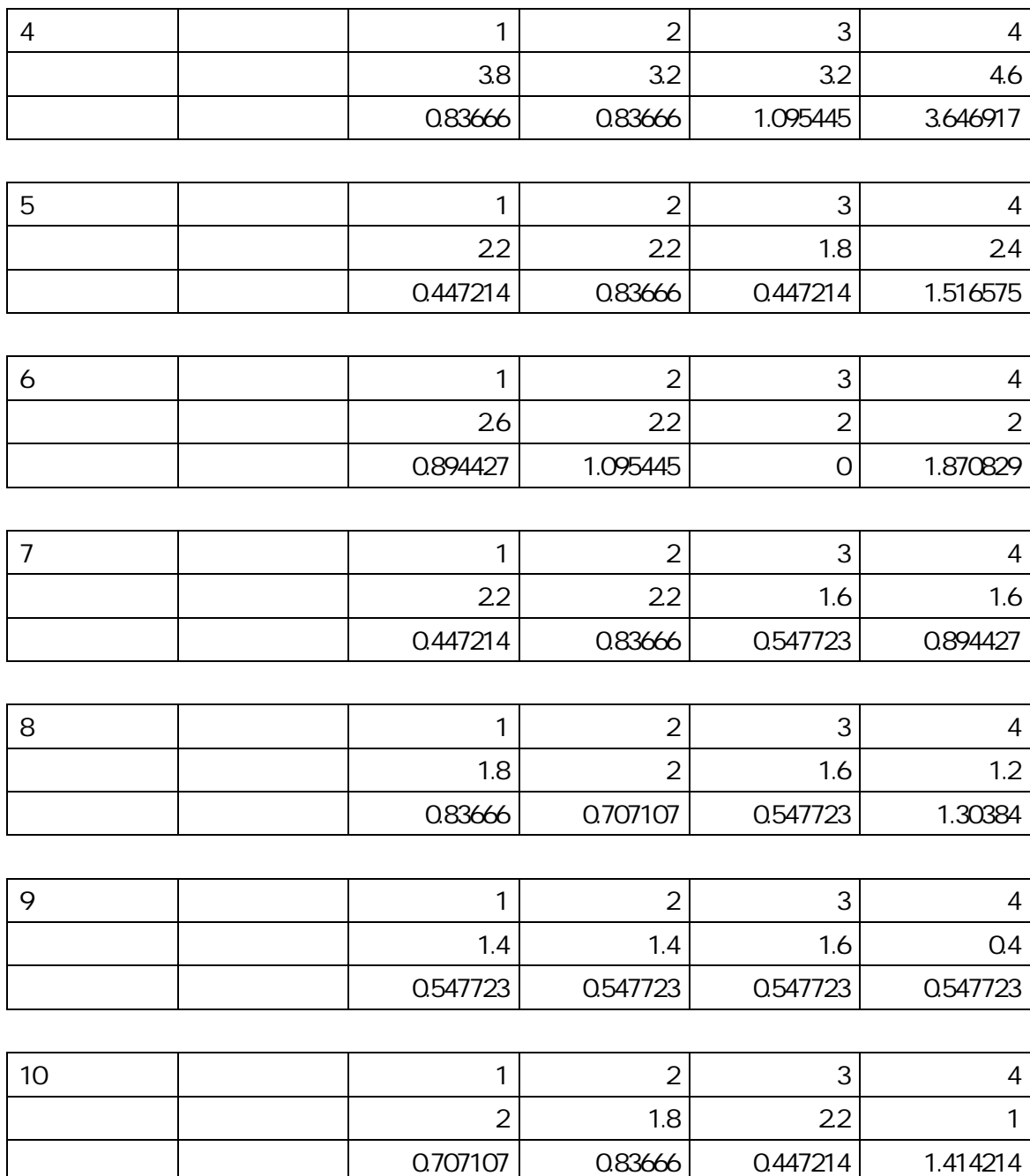

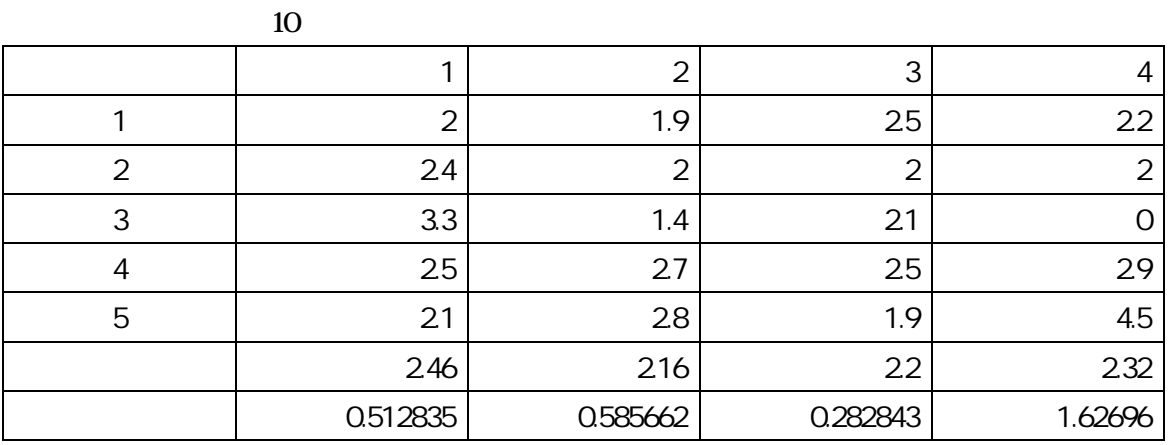

 $5.3$ 

.まとめ

**WAVE** 

7.参考文献

- [1] DIMAGAZINE2 2000 vol.68 [2] DTMMAGAZINE2 2000 vol.71 [3] DTMMAGAZINE2 2000 vol.76 [4] DIMAGAZINE2 2000 vol. 77
- [5]

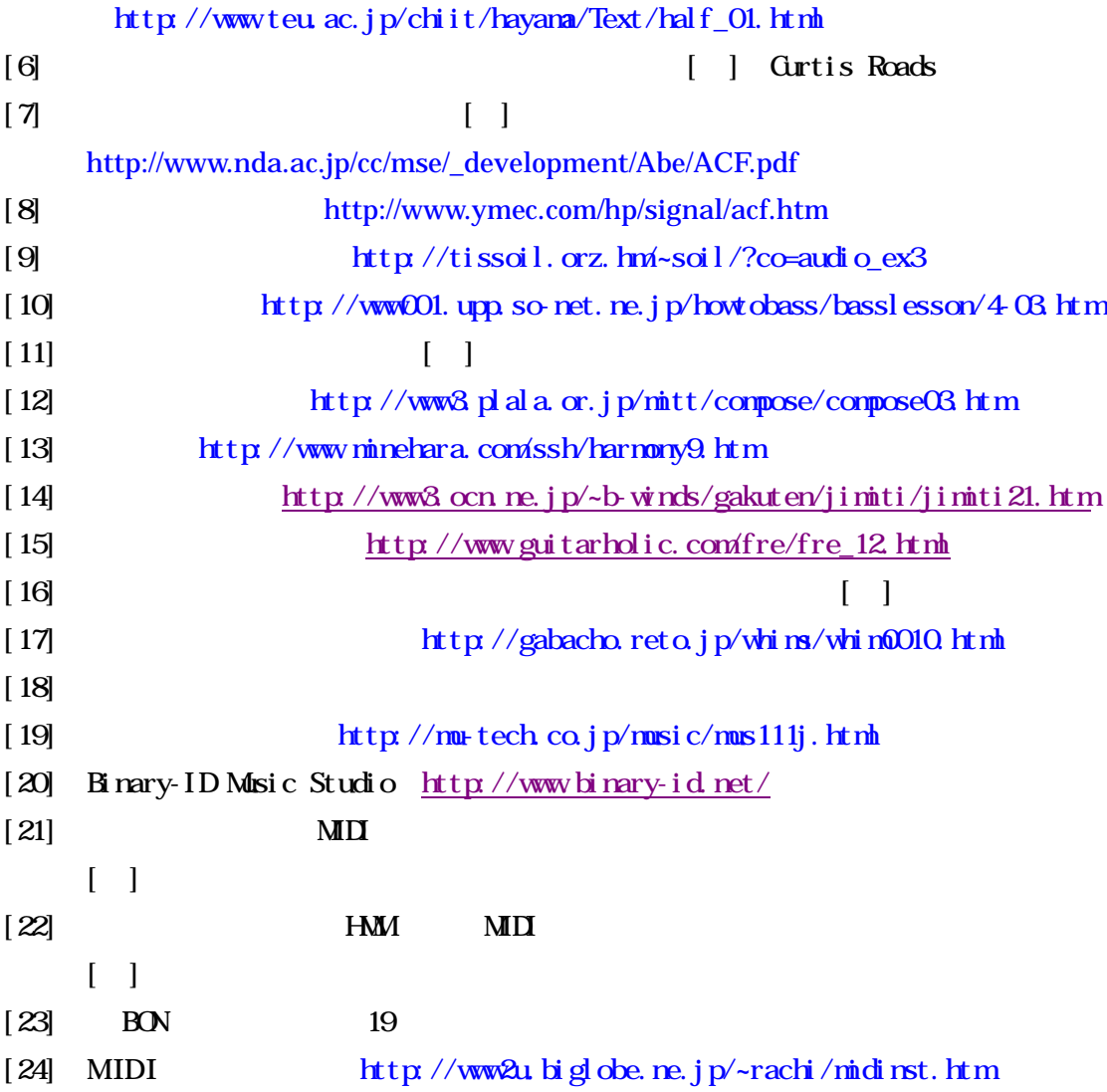

```
8.付録
```

```
[ ( )]
int acf(short *buf_in,double *box) //buf_in box
{
 int L, k //Ldouble m=0;int T=0;
          for(L=0, L< TAY, L++) //TAU=440
          {
             for(k=0;k<N;k++) //N=4400
              {
                 box[L] += (((doubl e) but in[k] * (doubl e) but in[k+L])) / (SHT_MAY2);}
              box[L] = box[L]/Nif((box[L] > n) & 8 & (D > 70)) {m=bcx[L]; T=L;}
          }
          return T;
}
[ ]for(interval_acf=0.0;interval_acf<=time;interval_acf+=0.1)
{
          judge=1;
          for(k=Q;k<(int)(wavefmt->rate*O, 1); k++){
                     if( fabs(*(buf_in_d+((int)(interval_acf*wavefnt-<math>\rightarrow</math>rate))+k)) <math>\geq</math> EPSILO*500){judge=1;
                                break;
                     }
          }
          if(judge=-1){
                     justice_max_M[i]=-1;
                     midi_acf[j].lng_opt++;
                     j + j}
          else{
                     justice_max_T[i]=acf(buf_in+((int)(interval_acf*wavefmt->rate)),box);
                     justice_max_F[i]=1.0/((1.0/wavefmt->rate)*justice_max_T[i]);
                     //MDMID N_d = (d \text{c} \text{d} \text{d} \text{e}) (12*(\text{log}(\text{j} \text{u} \text{st} \text{i} \text{ce} \text{m} \text{a} \text{x} \text{f}[\text{i}]/440.0))/\log(2.0) +69);
                     justice_max_M[i]=(int)(MIDI_N_d+0.5);
                     if(w < 0) w = justice_max_M[i];
                     //MD
                     if(w =justice_max_M[i]){
                               j++;}
                     midi_acf[j].lng_opt++;
                     w=justice_max_M[i];
                     i++;
          }
          int data_number=j;
```

```
for(i=Q i < data number; i + +) {
                 if(i=0)midi_acf[i].MIDI_Merody=justice_max_M[i];
                 }
                 else{
                         midi_acf[i].MIDI_Merody=justice_max_M[count_same];
                 }
                 count_same+=(int)(mid\_acf[i].lng opt); //
                 mid\_acf[i].lng\_opt=mid\_acf[i].lng\_opt*0.1; //0.1 \times}
}
[ FFT ]void templ(int *opt,double *R,char *code,const char *code_front,int kk)
{
//
// C C# D D# E F F# G G# A
A# B
int C_templ [12] = \{ 1, 0, 0, 0, 1, 0, 0, 1, 0, 0, 0, 0 \}; //
int Dm_templ [12] = \{ 0, 0, 1, 0, 0, 1, 0, 0, 0, 1, 0, 0 \}; \mathcal{N}int \; \text{Im} t \; \text{E} \; \text{m} t = { 0, 0, 0, 0, 1, 0, 0, 1, 0, 0, 0, 1 };//
int F_templ [12] = \{ 1, 0, 0, 0, 0, 1, 0, 0, 0, 1, 0, 0 \}; //
int G_t templ [12] = \{ 0, 0, 1, 0, 0, 0, 0, 1, 0, 0, 0, 1 \}; //
int Amtempl[12] = { 1, 0, 0, 0, 1, 0, 0, 0, 0, 1, 0, 0};//
int Bdim_templ[12] = { 0, 0, 1, 0, 0, 1, 0, 0, 0, 0, 0, 1 };//
double U=QLc 1=QLc 2=QUdmQ Ldm1=Q Ldm2=QUem=Q Lem=Q Lem=QU = Q Lf_1 = Q Lf_2 = QUg=0 Ig=1=0 Ig=2=0Uam=Q Lam=Q Lam=QUbdimQ Lbdim1=Q Lbdim2=Qdouble f_bar=0, t_bar_C=0, t_bar_Dm=0, t_bar_Em=0, t_bar_F=0, t_bar_G=0, t_bar_Am=0, t_bar_Bdim=0;
int i,j,k;
int MAX;
int input[12];
        f or (k=0, k<1, 2, k++) {
                 input[k]=opt[k];
        }
//
        for(i=0; i<12; i++){
                 f bar==i mput [i];
                 t_bar_C+=C_templ[i];
                 t bar Dm-Dmtempl[i];
                 t bar Em-Em<sub>templ</sub>[i];
                 t_bar_F+=F_templ[i];
                 t_bar_G+=G_templ[i];
                 t_bar_Am+=Am_templ[i];
                 t_bar_Bdim+=Bdim_templ[i];
        }
        MAX=12;
        f_bar=f_bar/MAX;
        t_bar_C=t_bar_C/MAX;
        t_bar_Dm+t_bar_Dm/MAX;
        t_bar_Em+t_bar_Em/MAX;
        t_bar_F=t_bar_F/MAX;
```

```
29
```
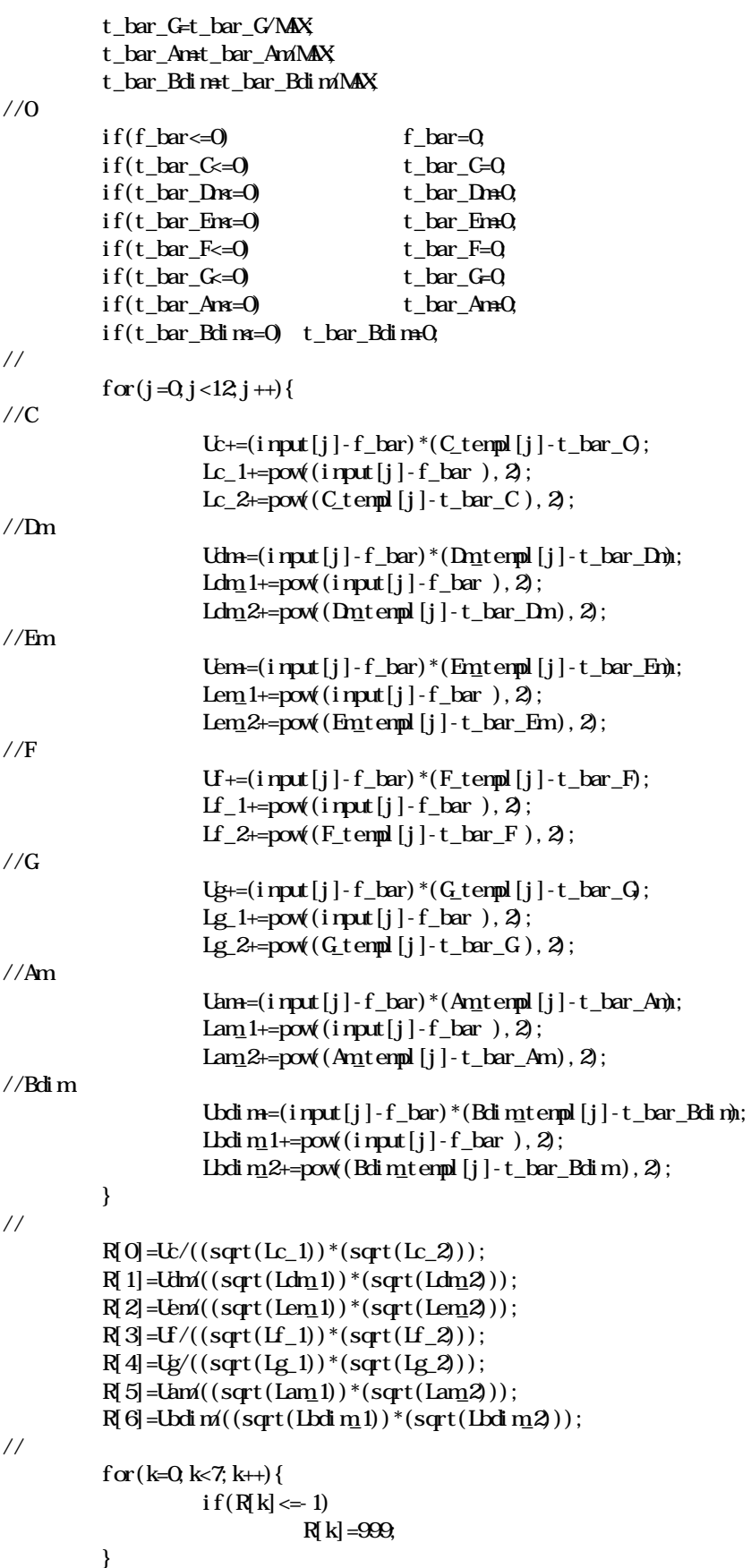

```
double max=R[0];
int sel=0,sel_hokan[7];
menset(sel_hokan, - 1, sizeof(int)*7);
           for(j=1;j<7;j++){
                     if(R[j] = 999)sel = 1:
                                break;
                     }
                     else{
                                if(R[i]) = max) {
                                          max=R[j];
                                }
                     }
          }
          j=0if(self!=1)for(i=0; i <7; i ++){
                               if(R[i] == max){
                                          sel_hokan[j]=i;
                                          j+;
                                }
                     }
          }
int w_j = j;
//
          if(self != 1)if(strcmp(<math>code\_front</math>, "C") == 0)sel=C_hantei(sel_hokan,w_j);
                     if(strcmp( code_front, "Dn") = 0sel=Dn_hantei(sel_hokan, w_j);
                     if(strcmp( code_front, "Eri") = 0sel=Emhantei(sel_hokan, w_j);
                     if(strcmp(<math>code\_front</math>, "F") = 0)sel=F_hantei(sel_hokan,w_j);
                     if(strcmp(<math>code\_front</math>, "G") == 0)sel=G_hantei(sel_hokan,w_j);
                     if(strcmp(code\_front, "An") = 0)sel=Am_hantei(sel_hokan, w_j);
                     if(strcmp( code_ffort, "Bdin") = 0)sel = Bdim_hantei(sel_hokan, w_j);
                     if(strcmp(code_front, "No")=0
                               sel=C_hantei(sel_hokan,w_j);
          }
//
          switch(sel){
                     case 0: strcpy(code, "C"); break;
                     case 1: \frac{\text{strpy}(\text{code}, \text{"Dn'}); \text{break}}{(\text{code}, \text{"Dn'}); \text{break}}case 2: strcpy(code, "Em"); break;
                     case 3: strcpy(code, "F"); break;
                     case 4: strcpy(code, "G"); break;
                     case 5: strcpy(code, "An'i); break;
                     case 6: strcpy(code, "Bdim"); break;
                     default : strepy(code, "N0"); break;}
}
```

```
[ ]void make_db(DATA *data,int total_number,int ii,int **db_code,int *db_mero,int data_number,int
**db_lng)
{
int l=0 m=0, i, j;
char w_code[5], w_code_front[5];
1/\sqrt{w} , wf_~
//
           strcpy(w_code_front,data[ii].code[0]);
           for(i=1; i < total_number; i +){
                      strcpy(w_code,data[ii].code[i]);
                      if(strcnp(wcode_front,"No")!=0){
                                 if(strcmp( w_code_front, "C') = 0)l=0if(strcmp( w<sub>C</sub>code_front , "Dn") = 0)l=1:
                                 if(strcmp( wcco de_frort, "Eri") = 0)1 = 2if(strcnp(w_{\text{c} \text{c} \text{c} \text{d} \text{c}} front, F'')=0)
                                            l=3if(strcmp( w<sub>C</sub>code_friends r<sub>or</sub> t , "G") = 0)1=4:
                                 if(strcmp(w_{\text{code}_front, "Am")=0
                                            l=5;
                                 if(strcmp( w_code_front , "Bdim" )=0
                                            l=6if(strcnp(w_{\text{c} \text{c} \text{c} \text{d} \text{c}}, C)=0
                                            m=0if(strcmp( w<sub>C</sub>code , "Dn") = 0)m=1;
                                 if(strcmp( wcode , "Ern") = 0)m=2if(strcnp(w_{\text{c} \text{c} \text{c} \text{d} \text{e}}, "F" ) = 0)
                                            m=3if(strcmp( w<sub>C</sub>code , "G") = 0)m=4;
                                 if(strcmp(w_{\text{c} \text{c} \text{c} \text{d} \text{c}}, "Am" )=0
                                            m=5;
                                 if(strcmp( w<sub>C</sub>code , "Bdi m") = 0)m<sub>0</sub>db_code[l][m]++;
                      \frac{1}{2}strcpy(w_code_front,data[ii].code[i]);
           }//for
int *w_data_midi_lng,w_i;
w_data_midi_lng=(int*)malloc(sizeof(int)*data_number);
          i=0for(j=0,j < data_number; j \rightarrow {
                      if(data[ii].MID_LNGj]!=0{
                                 w_data_midi_lng[i]=data[ii]. MIDI_LNG[j];
                                 i++;}
           }
           w_i = i;int a,b;
int wMID_Nwf_MID_N
```

```
int w_LNG wf_LNG
int seni;
//
          wf_LNG=w_data_midi_lng[0];
          for(j = 1; j <data_number; j +){
                     wf_MID<sup>_</sup>N=data[ii]. MDI<sub>_N</sub>[j-1];
                     w_MID_N=data[ii].MID_Nj];
                     seni =wf_MID_N w_MD_N
                     if(wMII_N=1){seni=25;
                    }
                     else{
                               if(wf_MII_N-55||wf_MII_N-76){
                                         continue;
                               }
                               if(wMII_N55||wMII_N71){continue;
                               }
                               if(seni<0){
                                         \text{seni} = \text{abs}(\text{seni}) + 12;}
                               db_mero[seni]++;
                    }
          }
//
          for(j=1;j \ll v_i; j++){
                     w_LNG=w_data_midi_lng[j];
                     switch(wf_LNG){
                               case 1 : a=0 break;
                               case 3 : a=1; break;
                               case 2 : a=2 break;
                               case 5 : a=3 break;
                               case 4: a=4; break;
                               case 9: a=5; break;
                               case 8:a=6 break;
                               case 16a=7; break;
                               case 32 a=8 break;
                               default: break;
                    }
                    switch(w_LNG){
                               case 1 : b = 0 break;
                               case 3: b=1; break;case 2 :b=2; break;
                               case 5 :b=3 break;
                               case 4 : b = 4; break;
                               case 9: b=5 break;
                               case 8: b=6 break;
                               case 16 b=7; break;
                               case 32 b=8 break
                               default: break;
                     }
                     wf_LNG=w_data_midi_lng[j];
                     db_lng[a][b]\leftrightarrow;
          }
}
```

```
[ ]void outline(char pattern[])
{
char pattern1[10]={'A','B','A','B','S','A','C','S','S','\0};//
char pattern2[10] = {'} A, 'A', 'S', 'A', 'S', 'B', 'C', 'S', '\setminus 0'; //
char pattern3[10]={'A', 'B','S', 'A', 'S', 'A', 'B', 'C', 'S', '\setminus 0}; //
//
int select;
           sel ect=rand()%3+1;
          switch(select){
           case 1: strcpy(pattern, pattern1); break;
           case 2:strcpy(pattern,pattern2); break;
           case 3 strcpy(pattern, pattern3); break;
           }
}
\lceil \rceil//
//
void new_code(int x_hokan,double **bunpu_code,double *bunpu_code0,char **new_code,int nodule)
{
           double rand_pro;
           int y_hokan;
           int i,y;
           for(i=1; i \leq nodule; i \leftrightarrow jrand_pro=(double)rand()/(double)RAND_MAX;
                     for(y=0; y\times7; y++){
                                if((rand_pr\alpha=bump\alpha=ack[x_h\alpha kan][y])||(bump\alpha=code0[x_h\alpha kan]=0)y_hokan=y;
                                           if(bunpu_code0[y]==0){
                                                      y_hokan=rand()%7;
                                           }
                                           swtch(y){
                                                      case 0: strcpy(new_code[i], "C"); break;
                                                      case 1: strcpy(new_code[i], "Dn"); break;
                                                      case 2: strcpy(new_code[i], "Em"); break;
                                                      case 3: \text{strcpy}(\text{new}_\text{code}[i], "F'); \text{break};case 4: \text{strcp}(\text{new} \cdot \text{code}[i], "G'); \text{break};case 5: \text{stropy}(new_code[i], "An"); break;
                                                      case 6: \text{strcpy}(\text{new}_\text{code}[i], "Bdi\,m]):\text{break};}
                                           x_hokan=y;
                                           break;
                                }
                     }
          }
}
//
int new_lng(int first_lng,double **bunpu_lng,double *bunpu_lng0,int *new_lng,int nodule)
{
           double rand_pro;
```

```
34
```

```
int i,y,y_hokan;
          int x_hokan=first_lng;
          double haku=0.0;
          new_lng[0]=first_lng;
          i=1;
          while(haku\times(double)(nodule*4.0)){
                    rand_pro=(double)rand()/(double)RAND_MAX;
                    for(y=0; y\leq9; y++){
                               if((rand_pr \propto = \text{bumpu} \ln q[x_h\text{bkan}][y]) || (\text{bumpu} \ln q(x_h\text{bkan}]=0)y_hokan=y;
                                         if(bunpu_lngQ[y]=0{
                                                   y_hokan=rand()%9;
                                         }
                                         switch(y_hokan){
                                                   case 0: haku+=4; break;
                                                   case 1: haku+=3; break;
                                                   case 2: haku += 2: break;
                                                   case 3: haku += 1.5; break;
                                                   case 4:haku+=1;break;
                                                   case 5: haku+0.75 break;
                                                   case 6: haku+=0.5; break;
                                                   case 7:haku+=0.25;break;
                                                   case 8: haku+=0.125; break;
                                         }
                                         //printf("%4.3lf\n\pi", haku);
                                         new_lng[i]=y_hokan;
                                         x_hokan=y_hokan;
                                         break;
                               }
                    }
                    i+1:
          }
          return i;
//
void new_mero(int first_mero,double *bunpu_mero,int *new_mero,int num)
          double rand_pro;
          int i,j;
          new_mero[0]=first_mero;
          for (i=1; i \leq num; i++)rand_pro=(double)rand()/(double)RAND_MAX;
                    for(j=0;j <= 25j + +){
                               if(new_mero[i-1]=-1){
                                         new_mero[i]=rand()%12+60;
                                         break;
                               }
                               if(rand_pro<=bunpu_mero[j]){
                                         if(j<13){
                                                   new\_mero[i] = new\_mero[i-1]+j;}
                                         else{
                                                   if(j=25){
                                                              newmero[i]=1;
```
}

{

```
break;
                                                   }
                                                   else{
                                                              new mero[i]=new mero[i-1]-j+12;
                                                   }
                                         }
//
                                         if(new nero[i] <55){
                                                   newmero[i] += 12;}
                                         if(new_mero[i] >76 {
                                                   newmero[i]-=12;
                                         }
                                         if(abs(new_mero[i-1]-new_mero[i])>10){
                                                   continue;
                                         }
//#
if(new_mero[i]==56||new_mero[i]==58||new_mero[i]==61||new_mero[i]==63||new_mero[i]==66||
                    new_mero[i]==68||new_mero[i]==70||new_mero[i]==73||new_mero[i]==75){
                                                   switch(rand()%2}
                                                   case 0 new mero[i] - =1; break;
                                                   case 1: new nero[i] +=1; break;
                                                   }
                                         }
                                         break;
                               }
                    }
          }
}
[ ]int han;
han=rand()%2;
maeda.set_code( CODE_F );
if(han=-0{
          maeda.set note( 0 , new S mero[s num-1]/12 , LNG-4 , slur );
          maeda.set_note(2, new_S_{\text{mero}}[s_{\text{num}}1]/12, IN_S^2, slur );
          maeda. set\_note( 4, new_S\_nero[s\_num1]/12, IN_G 8, true);maeda. set\_note( 5, new_S\_nero[s\_num1]/12, ING_4, slur);maeda.set_code( CODE_G );
          maeda.set_note(7, \text{newS\_mero}[s\_num1]/12, \text{LNG}_4, slur);
          maeda.set_note(4, newS_mero[s_mum1]/12, ING_4, slur);\texttt{madea}.\texttt{set\_note}(\ 2\, ,\ \texttt{new\_S\_mero[s\_num1]}/12\, ,\ \texttt{ING\_4}\, ,\ \texttt{true}) ;
          maeda.set_code( CODE_C);
          maeda.set_note(0, \text{newS\_mero[s\_num1]}/12, \text{LNG\_2d}, \text{slur});
}
else{
          maeda.set note( 4, new S mero[s num-1]/12, LNG-4, slur );
          maeda.set_note(2, new_S_{\text{mero}}[s_{\text{num}}1]/12, IN_G_4, slur );
          maeda.set_note( 0, new S_nmero[s_nnum1]/12, IN G_4, slur );
          maeda.set_note(11, new<sub>s</sub>S_mero[s_num-1]/12-1, LNG<sub>_</sub>4, true );
          maeda.set_code( CODE_C);
          maeda.set_note( 0, new S_nmero[s_nnum1]/12, IN S_n1, slur );
}
```

```
36
```